# **Array tool**

**On this page**

- [\\$array.createArray\(\)](#page-0-0)
- [\\$array.createArray\(collection\)](#page-0-1)
- [\\$array.subList\(list, size\)](#page-0-2)
- [\\$array.addCollection\(parent, child\)](#page-0-3)
- [\\$array.createHashSet\(\)](#page-1-0)

Use \$array to create an Array or a HashSet instance.

## <span id="page-0-0"></span>**\$array.createArray()**

Create an empty ArrayList.

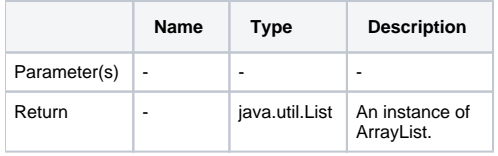

## <span id="page-0-1"></span>**\$array.createArray(collection)**

Construct an ArrayList containing elements of the specified collection, in the order they are returned by the collection's iterator. Return a zero size ArrayList if the given collection is null.

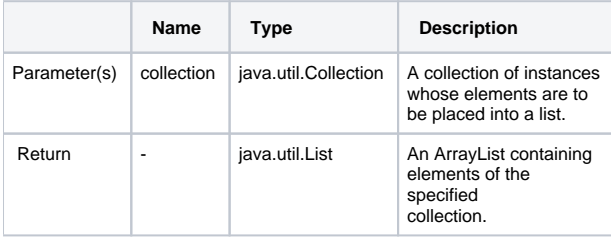

# <span id="page-0-2"></span>**\$array.subList(list, size)**

Create an ArrayList of a portion of the list in the given size.

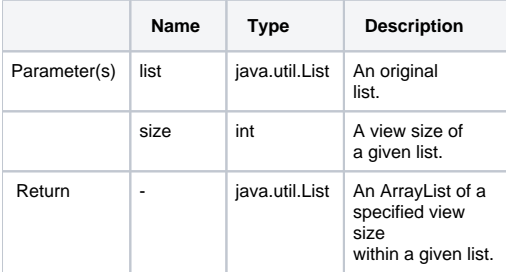

## <span id="page-0-3"></span>**\$array.addCollection(parent, child)**

Add a child list into a parent collection. It helps the template handle the case where the child is null.

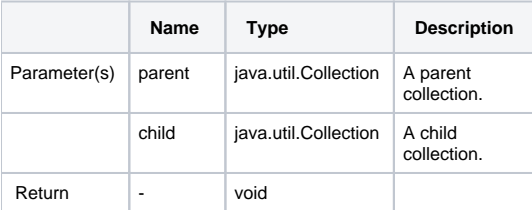

# <span id="page-1-0"></span>**\$array.createHashSet()**

Create a HashSet instance.

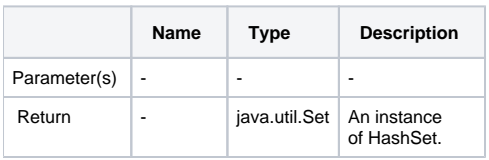